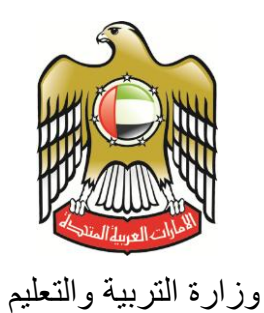

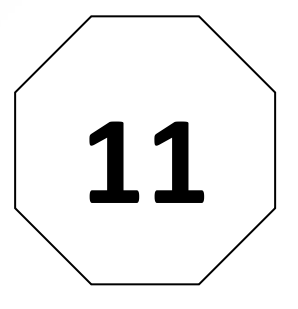

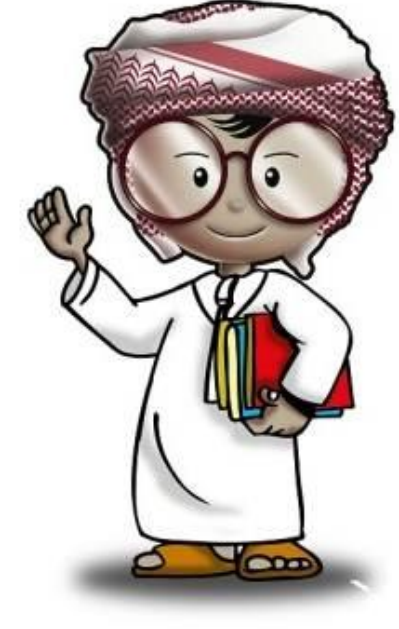

**أمن وحماية المعلومات كتاب الطالب**

**الصف الحادي عشر**

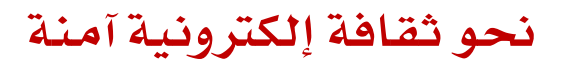

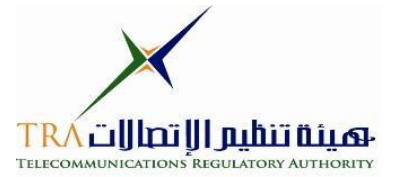

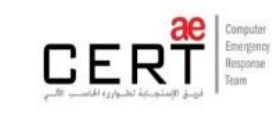

 $\sqrt{2}$ 

**جميع الحقوق محفوظة** *2013* **©، وال يجوز لغير وزارة التربية والتعليم بدولة االمارات العربية المتحدة نشر هذه المادة،**  أو أي جزء منها، أو تصويرها، أو إعادة طبعها أو تخزين محتوياتها، أو نقلها بأي وسيلة إلا بعد الحصول على إذن **صريح ومكتوب من الهيئة العامة لتنظيم قطاع اإلتصاالت بدولة األمارات العربية المتحدة.**

#### **تمهيد**

**اإلنترنت .. عالم واسع .. شبكة عمالقة .. تلف الكرة االرضية شماال وجنوبا ، شرقا وغربا.. دخول شبكة اإلنترنت أشبه بالجولة في مملكة معظم الموجودين فيها سواح ومسافر ون من جميع بقاع العالم، والكل يتجول ويتنقل بحرية تامة دون هويات أو تأشي ار للزيارة، حيث ال حدود وال مراكز جمركية وال فواصل ت** طبيعية ، والتنقل والتجول فيها ممتعّ جدا وشيقّ وهو لا يعدو أكثر من نبضات الكترونية تربط أطراف ومعالم هذه المملكة العامرة. ودخول الشبكة (المملكة) يمثل مغامرة مثيرة للوهلة الأولى، ورغبة شديدة ف*ي* **التعرف على كل شيء واإلطالع عليه ..** 

**هذا اإلتساع المترامي لشبكة اإلنترنت، صاحبه بروز ظواهر سلبية بين مرتادي الشبكة، وظهور جوانب تستلزم منا أخذ الحيطة والحذر من بعض التهديدات والمخاطر، ولذلك لحماية أنفسنا من التأثيرات المجهولة عبر هذا العالم اإللكتروني الهائل.**

**قد تكون البداية مجهولة ومشوشة .. ولكن سرعان ما تبدو جميع المور طبيعية ومنتظمة، حين إتباع اإلرشادات والتعليمات التي ستأخذك لبر المان.**

**هذا المنهج يمثل أحد المصادر الهامة للتوعية بأمن وحماية المعلومات، وهو مادة مساندة للتعريف بكيفية الحد من المخاطر واإلستفادة من فرص اإلنترنت. كما يهدف إلى تعزيز قدرات وتغيير سلوك الطالب في التعامل مع اإلنترنت. يسعى هذا المنهج في نهاية المطاف الى نشر ثقافة إلكترونية آمنة عبر المؤسسات التربوية والتعليمية بالدولة.**

**واهلل ولي التوفيق ،**

<span id="page-3-0"></span>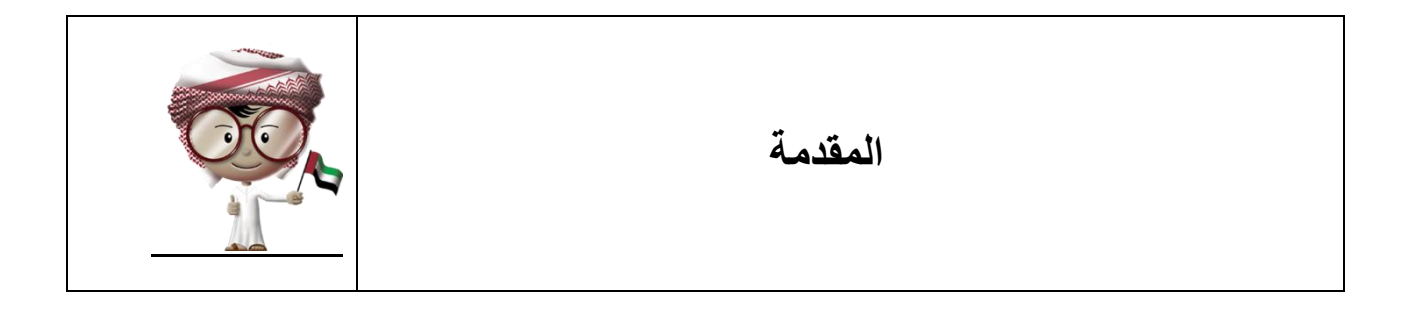

يحتوي هذا الكتاب على العديد من المعلومات والتدريبات حول الموضوعات المتعلقة بأمن المعلومات وأهم طرق التواصل التي تستخدمها. وستناقش الدروس فوائد المراسلة الفورية وشبكات التواصل االجتماعي ومخاطرها وكيفية حماية أنفسنا. وستشمل الدروس البرامج الخبيثة المتقدمة أو الحديثة إلى جانب تهديدات أخرى على شبكة اإلنترنت. كما تهدف هذه الدروس الى مساعدتك في فهم كيفية حماية نفسك من هذه المخاطر أو التهديدات لتستمتع باستخدام اإلنترنت والمراسلة الفورية ووسائل التواصل اإلجتماعي.

<span id="page-3-1"></span>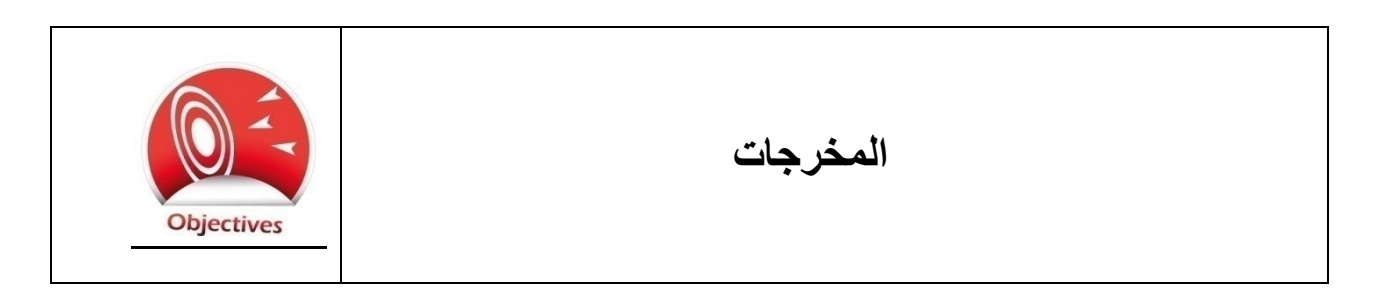

يهدف هذا الكتاب الى تناول النقاط اآلتية :

- رفع مستوى الوعي بشأن بعض المخاطر المرتبطة بالمراسلة الفورية.
- مناقشة فوائد ومخاطر استخدام قنوات وشبكات التواصل اإلجتماعي.
	- التعرف على البرامج الخبيثة المتطورة بوتنت ."Botnets"
		- زيادة التوعية الوعي بتأثير التهديدات على شبكة اإلنترنت.

# جدول المحتويات

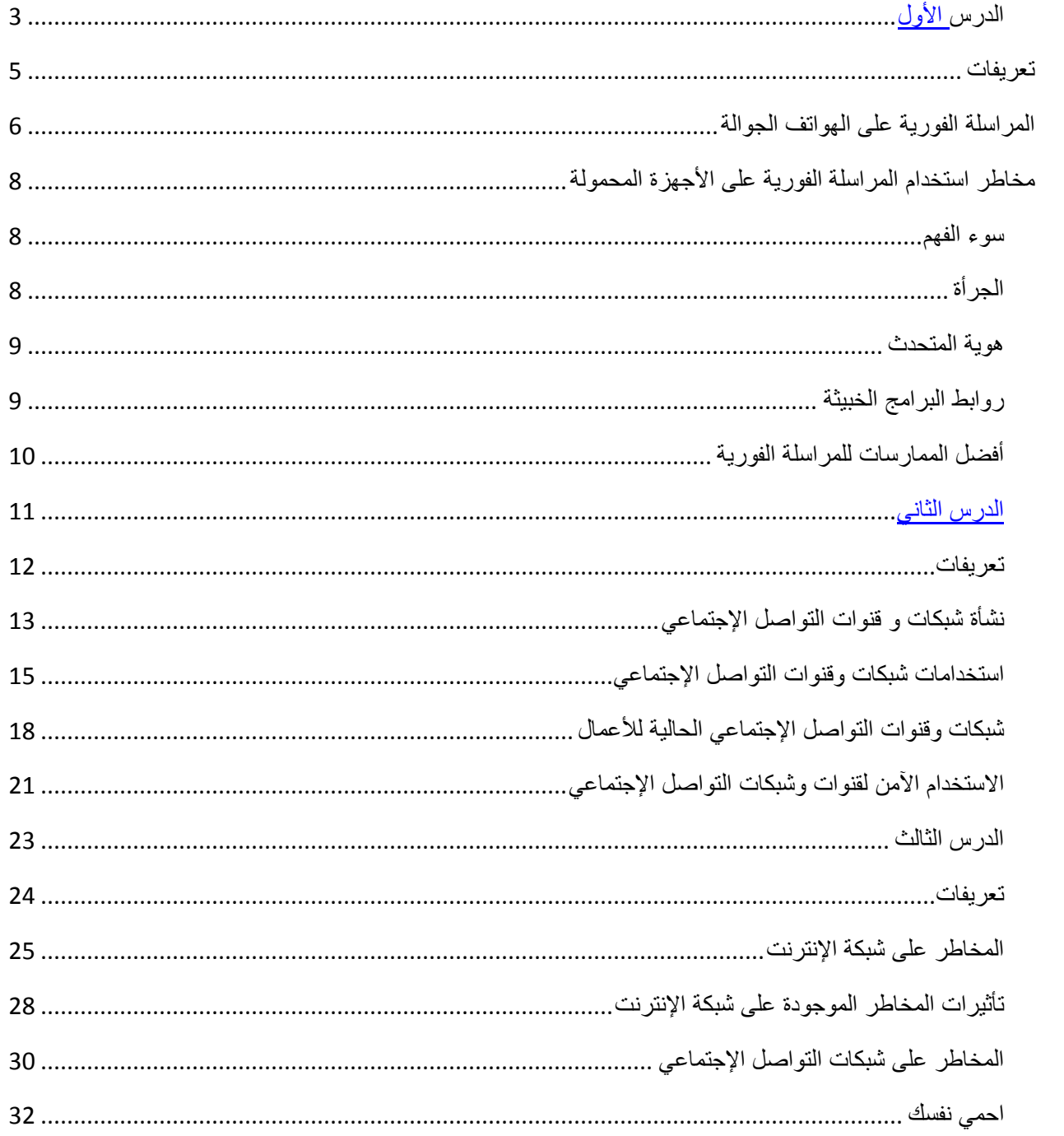

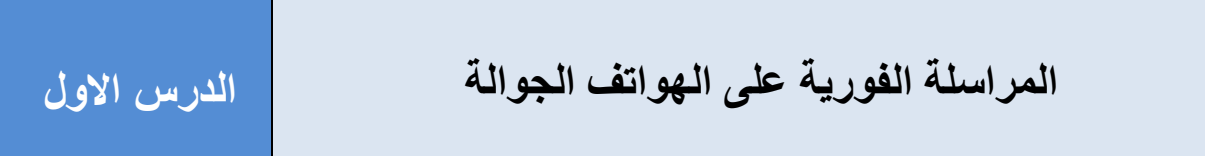

### <span id="page-5-0"></span>**تعريفات**

**المراسلة الفورية (IM (Messaging Instant:** برنامح يتيح لك إرسال رسائل فورية لشخص آخر من خالل الشبكات المختلفة، مثل شبكة اإلنترنت أو شبكات الهواتف الجوالة.

**التعبيرات Emoticon:** مجموعة من الرموز المقصود بها اظهار تعبيرات الوجه أو توضيح إحساس أو مشاعر أو سلوك.

**التعّدي اإللكتروني Bullying-Cyber**: هو استخدام اإلنترنت أو الهواتف الجوالة أو أي تقنية أخرى ، للتهديد أو اإلساءة أو مضايقة اآلخرين عبر شبكات التواصل اإلجتماعي أو البريد اإللكتروني أو المراسلة الفورية أو أي وسيلة أخرى لتخويف أو إذالل أي شخص...

## <span id="page-6-0"></span>**المراسلة الفورية على الهواتف النقالة**

أصبحت برامج المراسلة الفورية متوفرة في مختلف أنواع الأجهزة الجوالة من هواتف نقالة وأجهزة لوحية صغيرة والحاسب المحمول والحاسب المكتبي .

تستخدم المراسلة الفورية لأغراض جيدة وأسباب عديدة :

ا**لتواجد في الأماكن التي بها ضوضاء** ــ سيكون من الصعب إجراء مكالمة هاتفية أثناء التواجد في أماكن بها الكثير من الضوضاء كمباراة كرة القدم مثلا ٍ إذا كنت متواجداً في مكان مزدحم وملئ بالضوضاء أو موقع للبناء مثال، فإن الضوضاء لن تمكنك من محادثة أحدهم بواسطة الهاتف النقال. لذلك فإن المراسلة الفورية هي الحل الأنسب في مثل هذه الظروف.

**إرسال وإستقبال معلومات إلستخدامها في وقت الحق –** في بعض األحيان تحتاح إلى ارسال أو استقبال معلومة صغيرة مثل رقم هاتف، أو عنوان بريد إلكتروني، ومن أجل الحصول عليه بدقة فإنه من الأسهل إستخدام المراسلة الفورية. هناك بعض برامج المراسلة الفورية التي تخزن الرسائل المتبادلة لدى كل مستخدم فيسهل الرجوع إليها في أي وقت.

> <mark>من أجل الخصوصية</mark> ــ الأشخاص الذين يريدون القيام بمناقشات أو محادثات ولكن في نطاق سري.

> **امكانية الرد الحقا –** مع استخدام المراسلة الفورية يمكنك أن تتوقف عن المحادثة ثم الرجوع إليها في وقت الحق. إذا اعترضك أحدهم في وقت محادثتك بالمراسلة الفورية، فيمكنك التوقف لبضع دقائق حتى ينصرف، وترجع مرة أخرى للمحادثة.

> المراسلة الفورية شئ مفيد ويمكن االستمتاع بها ولكنك يجب أن تعلم أنه من الصعب الإنتباه لأمور عدة في نفس الوقت. وهناك تجارب ممتعة توضح لنا ذلك.

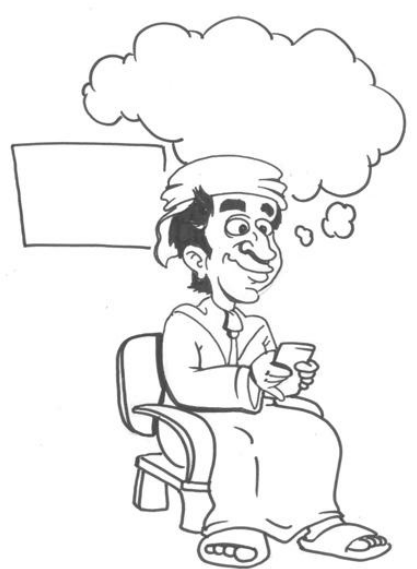

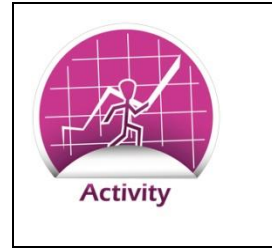

**تجارب على المراسلة الفورية**

العدد الصادر في ديسمبر من جريدة علم النفس التطبيقي وكذلك العدد الصادر في صيف 6002 من مجلة العناصر البشرية وجمعية بيئة العمل، يحتوي على دراسة عن آثار استخدام الهاتف النقال أثناء انجاز مهام أخرى. وفي كلتا الدراستين وجد أن الأشخاص الذين يستخدمون الهاتف أثناء أداء أعمال أخرى، تقل قدرتهم على انجاز الاشياء البسيطة عكس الأشخاص الذين لا يستخدمون الهاتف وقت أداء أعمالهم. ووجد الباحثون في الدراسة الأولى أن الأشخاص الذين يستخدمون الهواتف المحمولة أكثر عرضة لضياع لحظات نادرة

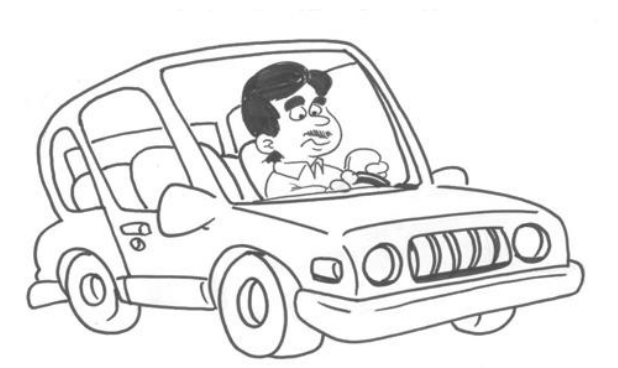

وسريعة، في حين أثبتت الدراسة الثانية أن إستخدام الهاتف النقال أثناء القيادة يؤثر على أداء سائق السيارة تماما كتأثير المخدرات. فالذين يستخدمون ً الهاتف أثناء القيادة تقل استجابتهم لسرعة استخدام المكابح ويعجزون عن تقدير المسافات بينهم وبين السيارات الأخرى ويصبحون أبطأ عند مواصلة السير بعد الضغط على المكابح .

هذه الظاهرة تسمى "Inactive Blindness". ادرس هذه التجارب وقم بمناقشة الأسئلة الآتية ً مع زملائك في الصف .

- 1. في اعتقادك، لماذا يتشتت انتباه الأشخاص الذين يستخدمون الهاتف النقال ؟
	- .6 هل الحظت هذه الظاهرة بنفسك؟ صف تجربتك.

**.3** ما هي المواقف التي قد تكون خطرة بسبب عدم اإلنتباه نتيجة استخدام الهاتف النقال؟

# <span id="page-8-0"></span>**مخاطر استخدام المراسلة الفورية على األجهزة المحمولة**

مثلما الحظنا فإن هناك بعض المخاطر في استخدام المراسلة الفورية، مثل عدم االنتباه لما حولنا. وهناك العديد من المخاطر الأخرى مثل طريقة التواصل والخصوصية وأمن أجهزة الحاسب الآلي والأجهزة المحمولة. و يعبر العديد من الناس عن أنفسهم بالكتابة بطريقة تختلف عن التحدث وجهاً لوجه مما يؤدي لبعض سوء الفهم أحيانا .

#### <span id="page-8-1"></span>**سوء الفهم**

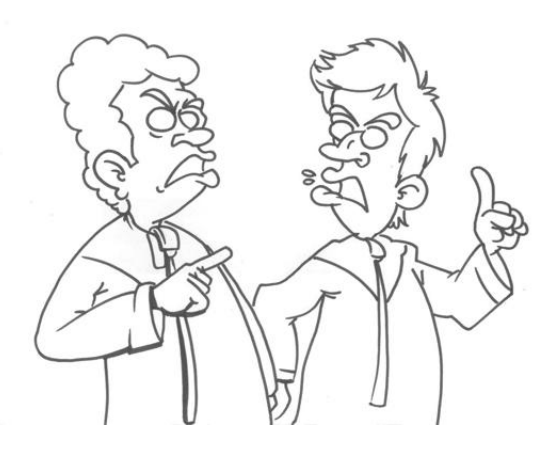

يواجه الكثير من الناس عند استخدام المراسلة الفورية صعوبة في معرفة ما إذا كان الشخص في الطرف اآلخر حزين أو غاضب أو سعيد اكثر من التواصل وجهاً لوجه<sub>.</sub> ً وحتى مع استخدام الرموز للتعبير عن المشاعر فإنه من الصعب توصيل اإلحساس أو المشاعر الحقيقية. ومن ً المعروف أن التحدث أسرع من الكتابة ولذلك فإننا أحيانا نلجأ لاستخدام كلمات أقل في المراسلة الفورية مما قد يؤدي إلى ضياع المعنى المقصود من الرسالة.

#### <span id="page-8-2"></span>ا**لجرأة والتحرر من القيود**

يجد العديد من الناس التواصل عبر المراسلة الفورية أسهل بكثير من التواصل وجهاً لوجه مع الأخرين<sub>.</sub> والبعض يستطيعون التعبير عن أنفسهم بحرية أكثر باستخدام المراسلة الفورية، فيصبحون أكثر جرأة ولسبب ما يكونون أكثر قدرة على كتابة كل ما يريدون. وقد يكون ذلك سيئا لأنه يمكن أن يؤدي إلى كتابة أشياء لا ينبغي التصريح بها لألصدقاء أو الزمالء أو العائلة. فإذا لم ينتبه الشخص لما يكتب ، فقد يؤدي إلى البوح بمعلومات خاصنة أو شخصية لأحد الأصدقاء، الأمر الذي قد يجعل هذا الصديق يُحدّث بها ربما لمن لا يجب أن يعلم هذه المعلومات.

<span id="page-9-0"></span>**هوية المتحدث**

عندما تستخدم المراسلة الفورية الموجودة على الهواتف الجوالة بشكل خاص، قد يكون من الصعب التأكد من أنك تتواصل مع صديقك. فإذا كنت تتراسل معه عبر المراسلة الفورية، فهل أنت فعالً متأكد فعالً من أن من يتواصل معك على الجانب اآلخر هو صديقك أم شخص آخر قريب منه يستخدم جهازه ؟

## <span id="page-9-1"></span>**روابط البرامج الخبيثة**

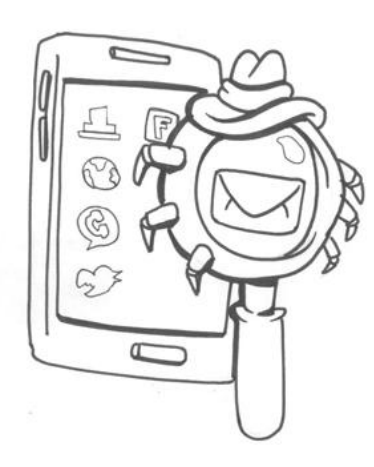

المراسلة الفورية يمكن أن تستخدم إلرسال الملفات وروابط المواقع اإللكترونية، ولكن لألسف هذه البرامج ال تتفحص الملفات لتتأكد من خلوها من البرامج الخبيثة أو أن الروابط صحيحة. فقد تبدو مرسلة من صديق، خاصة اذا كانت تحمل عنوان مثل "شاهد" أو "افتح" فيدفعك فضولك لفتحها، فيصاب هاتفك بالبرامج الخبيثة. وقد أظهرت الدراسات أن الأشخاص الذين يستخدمون الهواتف المحمولة هم الأكثر ضغطاً على الروابط ومن ثم الأكثر عرضة لأن تصاب هواتفهم بالبرامج الخبيثة.

<span id="page-10-0"></span>**أفضل الممارسات للمراسلة الفورية**

نستمتع كثيراً عند استخدام المراسلة الفورية ولكن يجب الحرص عند استخدامها<sub>.</sub> ونعرض هنا بعض اإلرشادات الهامة التي يجب اتباعها أثناء استخدام المراسلة الفورية على الهاتف المحمول.

- .1 إذا كنت تسير أو تقود سيارتك فيجب عليك ان تتوقف لترسل أو تستقبل أي رسائل عند استخدامك الهاتف المحمول. فمن الصعب أن تكون في كامل تركيزك عند القيام بعملين في الوقت نفسه مما قد يؤدي إلى عواقب وخيمة. يجب أال تستخدم الهاتف المحمول أثناء القيادة أو أثناء السير في طريق مزدحم.
- 2. كن أكثر صبرا وتفهماً عند استخدام المراسلة الفورية للتواصل مع الآخرين. فالشخص الذي تتواصل معه على الجانب الأخر قد لا يفهم مشاعرك الحقيقية وقد لايقدر هو أيضاً على توصيل مشاعره عبر المراسلة الفورية. فعلى سبيل المثال، إذا كنت تمزح فعليك أن توضح للطرف اآلخر أنك تمزح كي ال يأخذ كالمك مأخذ الجد.
- 3. لا تضايق أحداً باستخدام المراسلة الفورية. فقد يؤدي هذا التصرف لمشاكل أو عواقب لم تكن في ً الحسبان. وإذا كنت أحد ضحايا التعدي اإللكتروني، فيجب عليك إخبار ولي أمرك أو المسئولين في مدرستك ليساعدوك على التصرف وحمايتك من التعدي.
- 4. لا ترسل معلومات خاصة أو شخصية عبر المراسلة الفورية لأنها لا تضمن السرية، فأنت لا تدري من يقرأ هذه المعلومات على الجانب اآلخر، و قد ال يكون صديقك الذي تعتقد أنه يقرأ رسائلك.
- .5 ال تخبر أحد بكلمة المرور الخاصة بحسابك على المراسلة الفورية. فقد تقع في يد شخص سئ فيستخدمها وينتحل شخصيتك ويفعل أشياء قد تحرجك أو تضرك أو ال تعجبك.
- .2 ال يجب الضغط على أي روابط مرسلة من أشخاص مجهولين، ألنها قد تحتوي على برامج خبيثة تصيب جهازك. احترس من الروابط التي تثير انتباهك بموضوعات تهمك، فهذه هي الطريقة التي يستخدمها المهندسون الإجتماعيون (المخادعون على الإنترنت) لخداعك حتى تقوم بفتح تلك الروابط التي غالباً ما تكون مصابة بالبرامج الخبيثة.

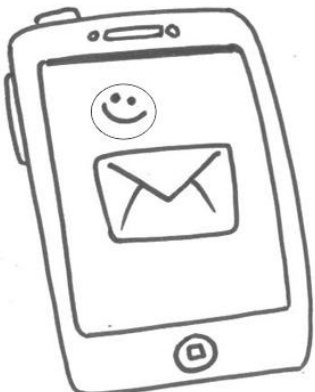

<span id="page-11-0"></span>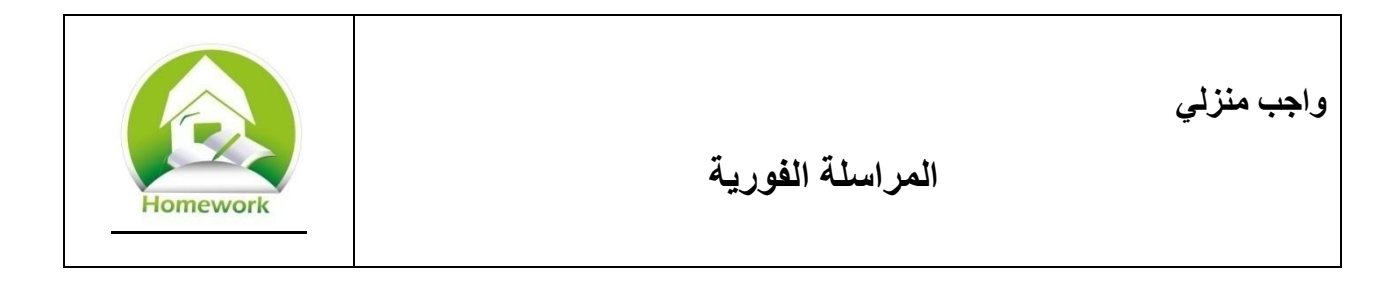

إن إحدى الاستخدامات الضارة للمراسلة الفورية هي مضايقة أو تخويف الآخرين. فإن استخدام البريد اإللكتروني والمراسلة الفورية ومواقع التواصل اإلجتماعي لمضايقة أحد ما، يسمى **بالتعدي اإللكتروني**. إستخدم الإنترنت لتبحث عن قصتين مختلفتين عن ممارسات التعدي الإلكتروني سواءً بإستخدام الإنترنت أو المراسلة الفورية أو مواقع التواصل الإجتماعي، وبعد قراءة هذه القصص، أجب عن الأسئلة الآتية:

- .1 لماذا يقوم بعض الطالب بمضايقة اآلخرين فقط عن طريق اإلنترنت وليس في حياتهم اليومية؟
	- .6 كيف يمكن استخدام المراسلة الفورية للقيام بالتعدي اإللكتروني؟
		- .3 لماذا قد يكون لها تأثير كبير؟
	- .4 ما الذي يجب فعله لحماية أنفسنا عند استقبال رسائل تعدي من آخرين؟

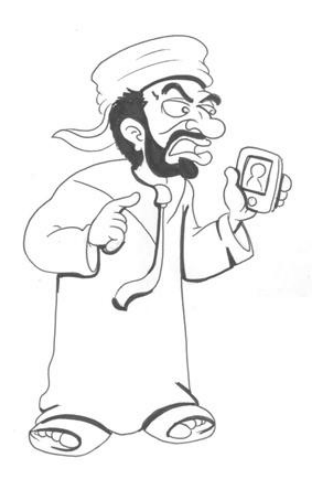

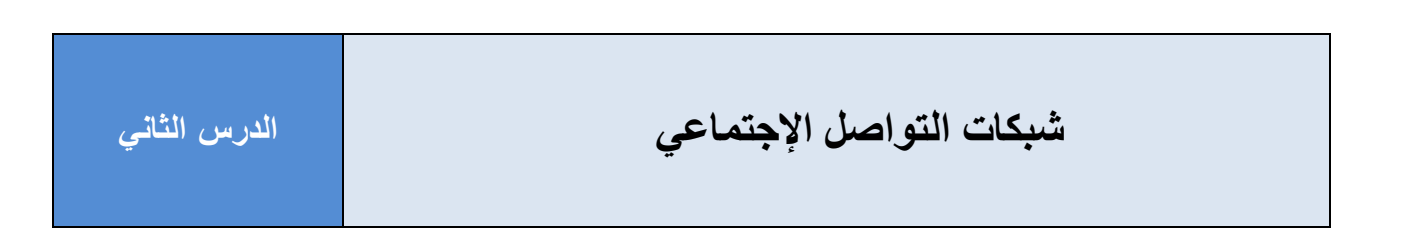

<span id="page-12-0"></span>**تعريفات**

**شبكة التواصل اإلجتماعي Network Social** –توا ُصل الناس مع بعضهم عن طريق برامج ومواقع معينة عبر الإنترنت، بهدف تبادل اهتماماتهم المشتركة وعلاقاتهم والتواصل لاغرض إجتماعية.

**قنوات التواصل اإلجتماعي - Media Social** أشكال االتصاالت اإللكترونية التي يتم استخدامها إلنشاء المجموعات اإللكترونية. وهي تختلف عن شبكات التواصل اإلجتماعي، حيث أنها تعد من األدوات المستخدمة لتكوين شبكات التواصل والطرق المستخدمة التي من خاللها يتم التواصل. ومثال ذلك برامج الفيس بوك أو التويتر أو االنستغرام ، وغيرها ..

**محرك البحث engine Search** – هو موقع إلكتروني يقوم بجمع محتويات باقي المواقع ويقدمها بشكل منظم، ويساعد المستخدمين في البحث و ترشيح معلومات معينة.

**معلومات شخصية Information Personal** –هي تلك المعلومات التي يمكن استخدامها للتعرف على هوية أي شخص مثل االسم أو رقم الهوية الشخصية أو الصفات الجسدية أو العنوان أو تاريخ ومحل الميالد.

**معلومات خاصة Information Private** –هي أي معلومات ال يرغب صاحبها في اإلفصاح عنها ألحد وتتضمن الأسرار والعلاقات الشخصية والأحوال المادية وما إلى ذلك.

<span id="page-13-0"></span>**نشأة شبكات و قنوات التواصل اإلجتماعي**

تواجدت شبكات التواصل اإلجتماعي طويالً قبل نشأة اإلنترنت. فلطالما كانت متواجدة بسبب رغبة البشر في التواصل مع بعضهم. فببساطة شبكات التواصل اإلجتماعي هي بيئة أو مجال أو وضع يتمكن الناس من خالله التفاعل ومشاركة األفكار ومناقشة اإلهتمامات الخاصة والتواصل مع بعضهم. وهناك الكثير من الشبكات اإلجتماعية التي ال تتطلب وجود اإلنترنت.

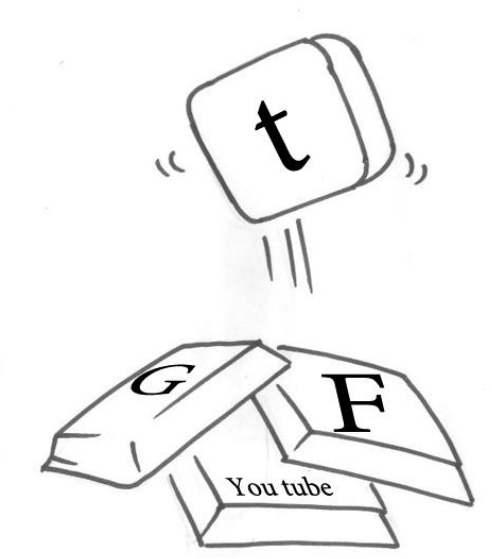

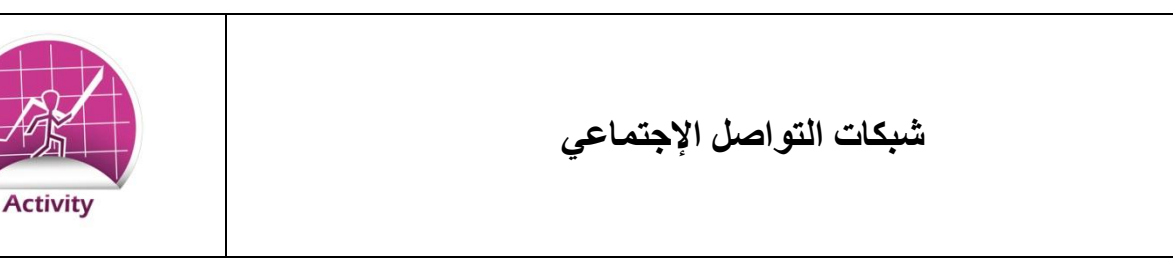

- أ- اكتب قائمة تضم عشر شبكات للتواصل اإلجتماعي التي ال تستلزم وجود اإلنترنت.
- أ-1- اكتب الغرض من كل نوع لهذا الشبكات. يمكن لألمثلة أن تتضمن أعمال خيرية ومجموعات تبادل المعرفة والمعلومات، أواإلشتراك في ألعاب رياضية معينة.
	- أ-2- اكتب تحت كل شبكة الأمور الممكن مناقشتها أو فعلها لو كنت عضواً بها ً
	- ب- تعرف على شبكة تواصل إجتماعي على اإلنترنت، والتي قد تشبه إحدى الشبكات التي ال تستلزم
- الإنترنت والتي كتبتها مسبقاً. ويمكن أن تتضمن تلك الشبكة مجموعة هي جزء من شبكة أكبر مثل فريق
	- موسيقي أو مجموعة لألعمال الخيرية التي لها صفحة على موقع التواصل اإلجتماعي Facebook
- ت- مستخدماً المثال الذي كتبته في إجابة السؤال السابق، اشر ح الغر ض من الاشتر اك في شبكات التواصل ً اإلجتماعي على اإلنترنت
- ث- "شبكات التواصل اإلجتماعي هي فقط للطالب والمراهقين للدردشة مع بعضهم"، ناقش هذه الجملة.

<span id="page-15-0"></span>**استخدامات شبكات وقنوات التواصل اإلجتماعي** 

ما الذي يجعل شبكات التواصل اإلجتماعي على اإلنترنت تشبه الشبكات اإلجتماعية في حياتنا ؟ كلاهما يجمع الأشخاص ذوي الاهتمامات المتشابة. فعلى سبيل المثال لو أردت التحدث عن مساعدة الأطفال المرضى في حياتنا العادية أو على اإلنترنت، ففي الحالتين هدفك واحد.

يمكنك مشاركة الأفكار والآراء سواء على الإنترنت أو في الحياه العادية. ويمكنك الإلتقاء بالآخرين ونشر صورك وبطاقة عملك ونشر الثقافة والمعرفة. ويمكنك أيضاً استعراض صورك التي قمت بالتقاطها أثناء ً جلوسك مع أخرين أو عرضها على شاشة عرض وذلك في حياتنا العادية. ويمكنك أيضاً نشرها على ً اإلنترنت ليراها الجميع، إلى جانب نشر قصيدة شعر كتبتها أو بحثا أجريته أو حتى العزف على آلتك

الموسيقية المفضلة ليسمعها كل الناس. فالمعلومات والصور والأفكار والموسيقى سهلة المشاركة في كلا المحيطين.

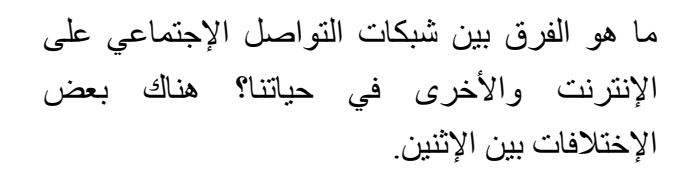

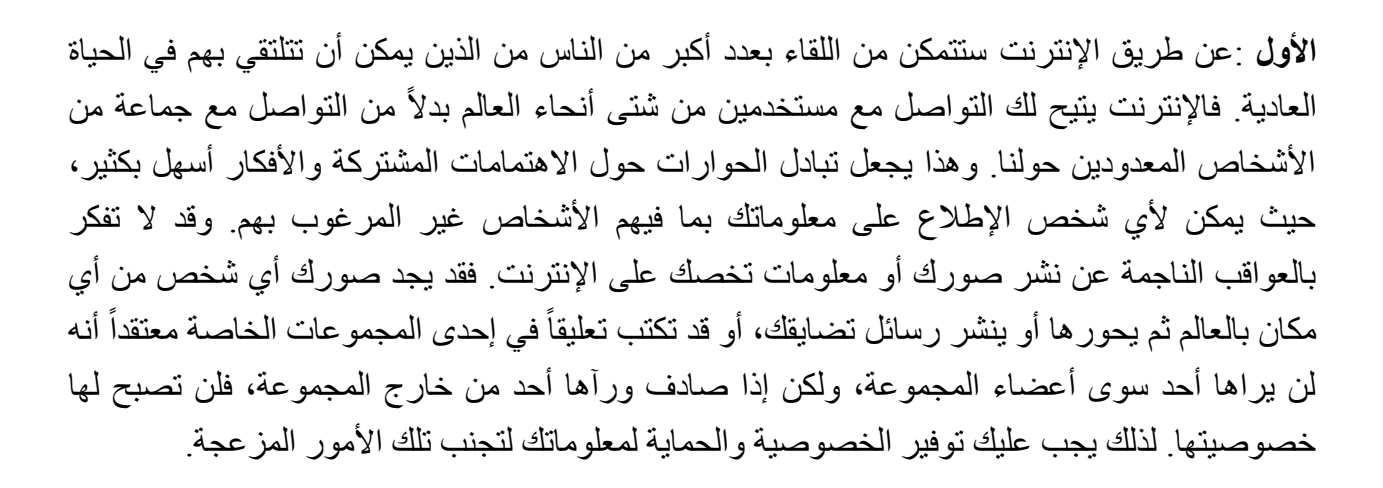

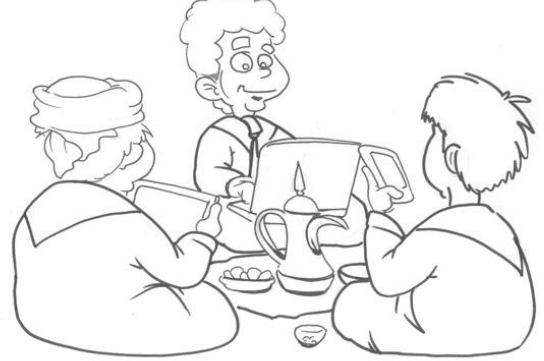

**الثاني** : عندما تكتب أو تنشر أي شئ على اإلنترنت فإنه يبقى هناك لفترة طويلة. تقوم محركات البحث بجمع كل ما ينشره أو يكتبه مستخدمي اإلنترنت ثم تحفظه الستخدامه فيما بعد لعمليات البحث من قبل مستخدمي الإنترنت حول العالم. لذلك قد يظل ما قمت بنشره محفوظاً وموثقا لفترة طويلة على عكس الحال في الحياه العادية، حيث يمكنك إخبار أحد بشئ ما، ثم ينساه بعد فترة. ولكن ماهو موجود على اإلنترنت يمكن دائما الرجوع إليه في أي وقت. فقد تكتب شيئاً ثم تندم أو تخجل من نشره، فتتمنى لو تتمكن من تغييره، حتى وإن ً فعلت فيبقى ما نشرته من قبل على الإنترنت. وقد تكررت مثل هذه الأخطاء، وأحياناً قد تكون أخطاء خطيرة. فيتمنى من نشرها لو أنها لم تحدث أو يتمنى إزالتها من اإلنترنت.

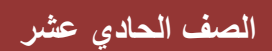

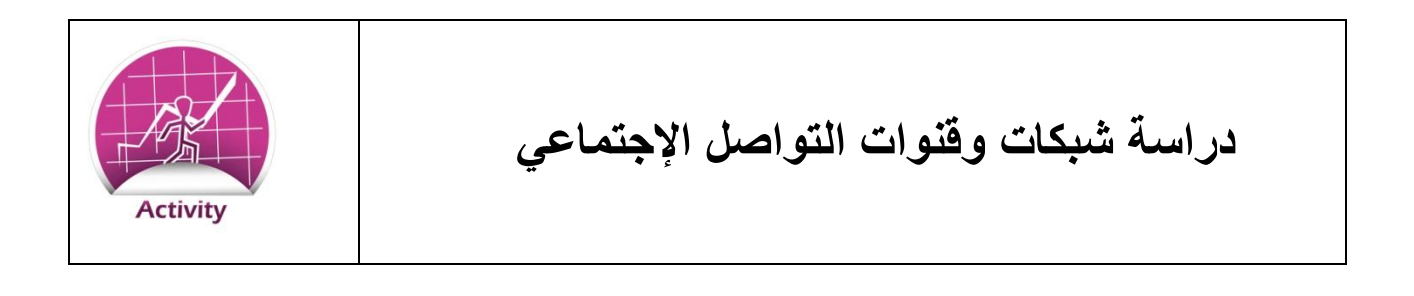

تعرف على مصدرين لقنوات التواصل اإلجتماعي على شبكة اإلنترنت.

- اعرض ثالث طرق الستخدام كل من شبكات التواصل اإلجتماعي وقنوات التواصل اإلجتماعي ً النشاطات التي يقوم بها المستخدمون والأدوات التي يستخدمونها. وضح إجاباتك مستخدماً صوراً لكيفية اإلستخدام واعرض امثلة مختلفة للمستخدمين.
- اعرض ثالث طرق تستخدمها الشركات لكل من شبكات التواصل وقنوات التواصل اإلجتماعي النشاطات والأدوات المستخدمة. وضح إجاباتك مستخدماً صوراً لكيفية الاستخدام واعرض أمثلة مختلفة لاستخدامات الشركات.

الأن بعد عرض زملائك لأعمالهم عن استخدامات شبكات وقنوات التواصل الإجتماعي ما الأمثلة التي تناسب استخدام **األفراد** ولماذا. وما األمثلة التي ال تناسب استخدام األفراد ولماذا؟ وهل أي من األمثلة يشكل تهديداً على الأفراد؟ ولماذا؟

والأن بعد عرض زملائك لأعمالهم عن استخدامات شبكات وقنوات التواصل الإجتماعي ما الأمثلة التي تناسب استخدام **الشركات** ولماذا. وما األمثلة التي ال تناسب استخدام الشركات ولماذا؟ وهل أي من األمثلة ً على الشركات؟ ولماذا؟ يشكل تهديدا DE 8

## <span id="page-18-0"></span>**شبكات وقنوات التواصل اإلجتماعي الحالية لألعمال**

تنامت شعبية شبكات التواصل الإجتماعي بشكل سريع. وبناءً على التقرير الذي أصدرته شركة نيلسن لألبحاث أن ثالثة أرباع مستخدمي اإلنترنت يستخدمون شبكات التواصل اإلجتماعي.

> إن إحدى أهم الأدوات بالنسبة للشركات و الأعمال هي التسويق واإلعالن. والهدف هو تعريف العمالء بالشركة ومنتجاتها. فعلى سبيل المثال حينما تعلن شركة BMW عن سياراتها الجديدة لتعرف الناس على الميزات الحديثة في موديالت كل فئة ، فعليها إبراز أهم العوامل التي تشجع لضرورة شرائها.

كما تعلن شركتي Pepsi و Cola Coca عن مشروباتهما وتعلن المحال الكبيرة عن عروضها الضخمة حول بعض منتجاتها. وتسعى بعض الشركات أيضاً للإعلان عن خدماتها وهدفهم الأول هو إقناعك بأنها الشركة المُثلى للتعامل معها.

تُمكن شبكات التواصل اإلجتماعي هذه الشركات من اإلعالن عن منتجاتها وخدماتها. حيث عمل موقع Mashable استطلاعاً للرأي، ووُجد أن 77% من المستهلكين يتفاعلون مع العلامات التجارية عن طريق ً موقع فيسبوك بقراءة المشاركات وتعليقات المتابعين لصفحتهم . وذكر %17 أنهم يتفاعلون مع العالمات التجارية بتناقل التجارب الشخصية بينما ذكر %13 أنهم يقومون بنشر تحديثات للعالمات التجارية التي يفضلونها أو التي تعجبهم. وهذا ما يحدث في الواقع على العديد من شبكات ومواقع التواصل اإلجتماعي.

 $\bigcirc$ 

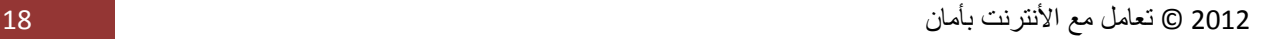

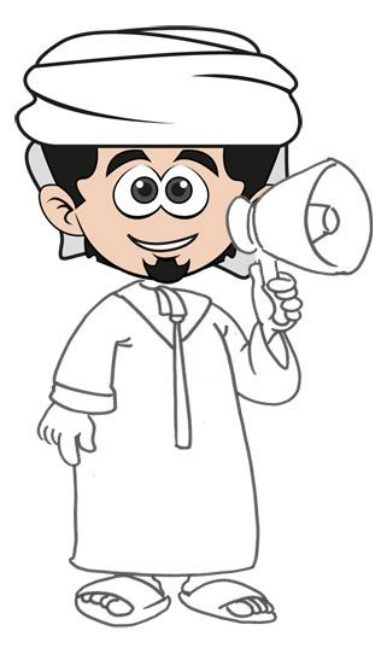

وال تقتصر اإلستفادة من قنوات التواصل اإلجتماعي على الشركات الكبرى فقط، بل استفادت أيضـاً الـعديد من الشركات الصـغيرة من هذه القنوات ً واإلنترنت وبالتالي ساعد ذلك في تحويل عدد من الشركات الصغيرة إلى شركات عالمية. الفائدة الكبرى التي تلاحظها شركات الأعمال هو سعر التكلفة المنخفض، إذ يمكنهم إنشاء حساب مجاني على إحدى شبكات التواصل اإلجتماعي، ثم نشر المعلومات والصور والفيديوهات لجذب العمالء وكسب متابعين أكثر. وتمكنت شركات صناعة الجبن من الوصول إلى مبيعات تصل إلى %70 نتيجة استخدام شبكات التواصل اإلجتماعي. وهناك الكثير من المقاالت المنشورة على شبكة اإلنترنت عن مصورين ً ومصنعين واستشاريين وشركات المثلجات - أيس كريم – قد حققوا نجاحا ملحوظاً بعد اشتراكهم في شبكات التواصل الإجتماعي وقد حققت العديد ً من هذه الشركات نجاحاً أكبر عند نشر نشاطاتهم على شبكات التواصل مقارنة بنشرها فقط على مواقعهم الخاصة على اإلنترنت.

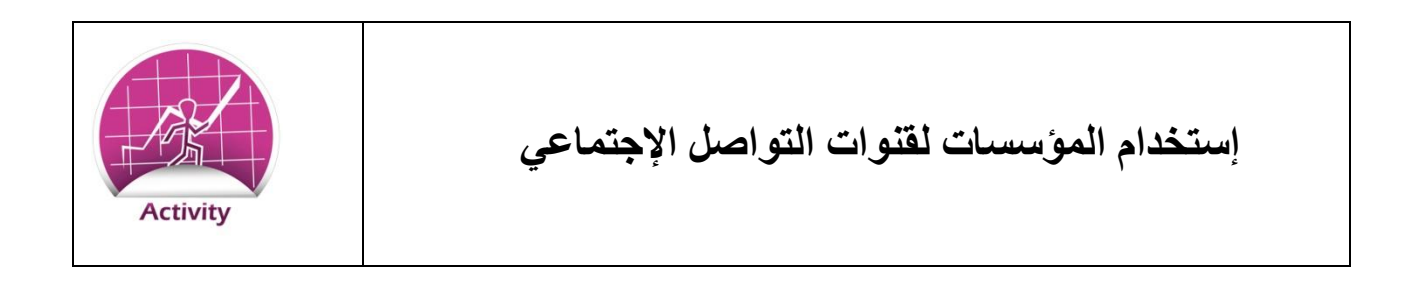

ابحث عن موقع لقنوات التواصل اإلجتماعي إلحدى الشركات أو المؤسسات الصغيرة.

- .1 اشرح نشاط الشركة واألعمال التي تؤديها.
- .6 اشرح كيفية استخدامها لقنوات التواصل اإلجتماعي.
- .3 في رأيك، ما مدي فعالية ذلك لجذب اإلنتباه لنشاط الشركة؟ وضح.

### <span id="page-21-0"></span>**االستخدام اآلم لقنوات وشبكات التواصل اإلجتماعي**

لقد ناقشنا سوياً شبكات وقنوات التواصل الإجتماعي وكيفية استخدامها من قبل المستخدمين العاديين وأصحاب الأعمال، كما ناقشنا من خلال الانشطة في الفصل بعض الإستخدامات الصحيحة والخاطئة لشبكات وقنوات التواصل اإلجتماعي. واآلن سنستعرض بعض الطرق السليمة الستخدام شبكات التواصل بشكل آمن.

- 1. فكر جيداً قبل نشر أي شئ ً على مواقع التواصل الإجتماعي، لأنه وقتما يتم نشر ماتريد فاعلم أنها ً . ستظل هناك لفترة طويلة جدا ً
- .6 ال تنشر أي معلومات خاصة أو شخصية على شبكات التواصل اإلجتماعي، مثل كلمات السر أو أرقام الحسابات البنكية أو أرقام هويتك الشخصية أو أي معلومات متعلقة بك شخصيا، هناك العديد من المراقبين والمهندسين االجتماعيين الذين يبحثون ويحللون هذه المعلومات الستخدامها في عمليات اإلحتيال اإللكتروني.
	- .3 ال تنشر خططك بشأن اجازات أو رحالت مستقبلية.
- 4. قبل نشر أي شئ بشأن شخص آخر، استأذنه أولأ. فقد لا يرغب في نشر صوره على شبكات التواصل الإجتماعي أو اطلاع الآخرين على أسراره. فقد تبدو لك الأمور غير ما تبدو له. وقد تنشر لآلخرين صورا أو فيديوهات يظهرون فيه بشكل ال يرغبون أن يراهم اآلخرين عليه فتتسبب في احراجهم. لذلك فكر في النتائج المترتبة على نشر تلك األشياء.
- 5. تحقق من ما تقرأه على شبكات التواصل الإجتماعي، لأنه ليس كل ما ينشر فيها صحيح أو حقيقي. لذلك تأكد مما يتم نشره قبل أن تعيد نشره. فهناك الكثير من القصص التي تم نشرها على فيسبوك وتويتر ومواقع أخرى والتي تبين بعد ذلك أنها زائفة أو كذب للدعاية والتشهير ونشر المعلومات المغلوطة<sub>.</sub> وفي بعض الحالات، يحدث أن تنشر بعض الصحف والمدونات قصصاً من هذا النوع على أنها قصصاً حقيقية. فمن الأفضل القيام بدورك في البحث والتدقيق.

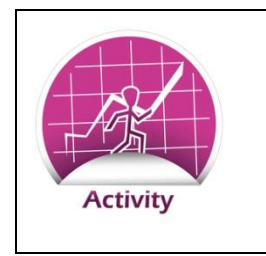

**االستخدام اآلم لشبكات وقنوات التواصل اإلجتماعي**

**أسئلة** :

- 1. لماذا يعد نشر أخبارا عن الخطط المستقبلية لقضاء الإجازات والعطلات خارج البيت أمراً يشكل ً تهديداً على أمننا الشخصي؟
- 2. اذكر مثالاً لموقف من خلاله يقوم شخص بغير قصد نشر معلومات الحساب البنكي أو أي بيانات أخرى لها نفس الحساسية على موقع للتواصل اإلجتماعي.
- 3. لماذا تعد شبكة الإنترنت طريقة فعالة لنشر الشائعات والاخبار المكذوبة ــ خصوصاً عن الشخصيات المشهورة؟

<span id="page-23-0"></span>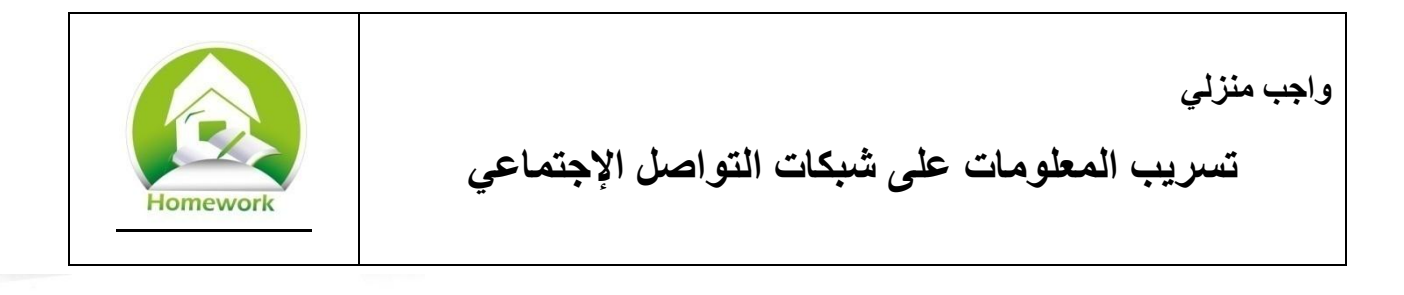

استخدم اإلنترنت للبحث عن قصص تسريب المعلومات الخاصة بالمؤسسات عن طريق استخدام العاملين بها لشبكات التواصل الإجتماعي<sub>.</sub> وبناءاً على هذه القصص،

أجب على السؤال التالي:

إذا نشر شخص ما معلومات سرية تخص شركة ما، مثل المنتج الذي ستعرضه هذه الشركة في الأسواق العام القادم، أو حجم الأرباح التي ستحققها هذه الشركة في العام القادم. فهل يضر ذلك بالشركة؟ وضح إجابتك ؟

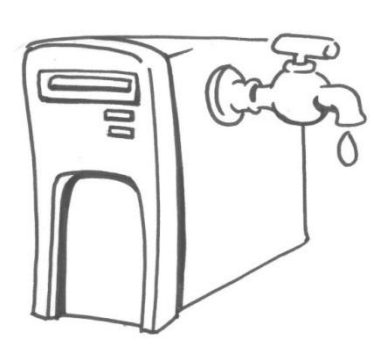

انتبه للنقاط التالية في المناقشة.

- .0 تستثمر الشركات أموال كثيرة لتطوير أفكار ومنتجات جديدة. فالمنتجات اإللكترونية مثل الهواتف الذكية أو الحاسب اآللي المحمول أو التطبيقات تستهلك الكثير من الوقت والمال )رواتب ومعدات ووقت وجهد) لتطوير ها. فإذا تم نشر تسريبات حولها ً على شبكات التواصل الإجتماعي، فقد تصل تلك األخبار للشركة المنافسة فتبدأ في تطوير منتجها المشابه. وقد يكون المنافس إحدى الشركات الكبرى التي بإمكانها العمل على تطوير منتجها بصورة أكبر أو تسويقه بشكل أوسع مما يؤدي لخسارة الشركة األولى.
- .1 عندما تطرح شركة اسهمها لالكتتاب فتبدأ عملية البيع والشراء لألسهم في البورصة. وقيمة هذه األسهم تعكس حجم الشركة ويشتري الناس أسهم الشركة ليستثمروا فيها. فإذا تم نشر معلومات تخص تقارير مالية للشركة قبل طرح أسهمها في البورصة، فإن ذلك سيؤثر بالسلب أو اإليجاب على حركة بيع الأسهم الخاصة بالشركة.
- 3. قد يتكلم أي موظف بشكل سئ عن شركة ما، مما قد يسبب الإحراج لتلك الشركة. قد يكون ما قاله غير صحيح أو غير مالئم فيعطي ذلك فكرة سيئة عن الشركة وقد يصدقه البعض فعالً وهو ما يكون عكس الواقع تماماً. وهذا كله حتماً سيقضىي على سمعة الشركة. ً

**مخاطر على شبكة اإلنترنت الدرس الثالث**

#### <span id="page-24-0"></span>**تعريفات**

**البرامج الخبيثة Malware** : برامج مصممة لتدمير أجهزة الحاسب اآللي. وهناك العديد منها مثل الفيروسات وبرامج التجسس والديدان وحصان طروادة والبوتنت وغيرها .

**بوتنت Botnet**: هي شبكة مكونة من مجموعة من أجهزة الحاسب اآللي التي تحتوي على برامج خبيثة يتم التحكم بها وتوجيهها لتنفيذ مهام مختلفة.

ا**لمُغَيّب Zombie**: هو جهاز حاسب آلي أو نظام ضمن شبكة بوتنت.

**مزودات التحكم والسيطرة**: هو جهاز أو مجموعة من أجهزة الحاسب اآللي التي تتحكم بالمغيب Zombie وتوجهه ليقوم بالمهام المطلوبة منه.

**برامج مكافحة الفيروسات Software Virus-Anti**: هي برامج مصممة للتعرف على الفيروسات والبرامج الخبيثة وإزالتها من أجهزة الحاسب اآللي.

**البريد المزعج email Spam**: هي رسائل تصل إلى بريدك اإللكتروني بدون إذنك أو بدون أن تطلب أن ترسل إليك. وأغلبها رسائل غير مرغوب بها ، وعادة ما ترسل هذه الرسائل لعدد كبير من الناس.

**توقف الخدمة Service of Denial**: هي الحالة التي اليستجيب فيها جهاز الحاسب اآللي أو موقع إلكتروني أو أي نظام آخر لألوامر العادية. التوقف المتعمد للخدمة يحدث عندما يتعمد شخص ما فعل شئ مما يجعل النظام يتوقف عن الإستجابة للتشغيل أو الأوامر

**الهندسة اإلجتماعية Engineer Social**: هي مجموعة من التقنيات التي تجعل البعض يقومون بعمل ما أو يفضون بمعلومات خاصة أو سرية وتستخدم ضمن احتيال اإلنترنت وهدفها طرح اسئلة بسيطة أو تافهة عن طريق الهاتف أو البريد اإللكتروني لتحقيق الغرض المنشود من الضحية

## <span id="page-25-0"></span>**المخاطر على شبكة اإلنترنت**

**البوتنت**

تخيل أنك تملك عدداً كبيراً من أجهزة الربوتات التي تعمل لديك وتتحكم وتسيطر عليها بما تشاء. فتنجز لك المهام الصعبة وتقود لك سيارتك وتعد لك الطعام وتعمل على إصالحات في المنزل. فيمكنك إنجاز الكثير من الأعمال بأقل جهد ِ

**البوتنت** هي شبكة الحاسبات الخاصة بالمخترق. أي أنها شبكة من أجهزة الحاسب اآللي التي أصابتها البرامج الخبيثة والتي يتحكم بها المخترق باستخدام حاسب آلي مركزي للتحكم بشبكة الأجهزة المصابة. من خلال الجهاز المركزي، يعطي المخترق الأوامر للبرامج الخبيثة الموجودة على أجهزة الحاسب الألي المصابة إلنجاز بعض المهام. ويسعى المخترق لنشر البرامج الخبيثة على جميع األجهزة في العالم ليفعل ما يشاء. بعض هذه الشبكات يشمل آلاف الأجهزة وبعضها يشمل الملايين.

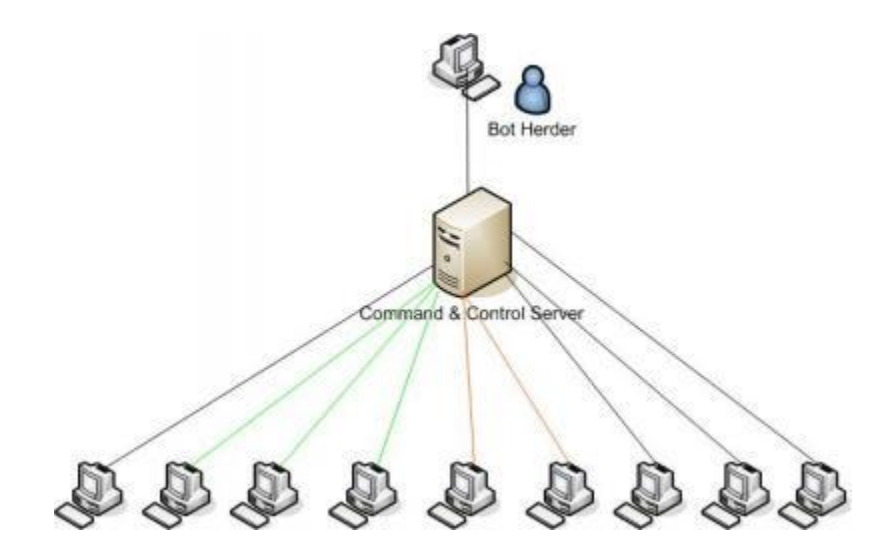

يتم تحميل البرنامج الخبيث "المغيب" Zombie على األجهزة الموجودة على اإلنترنت، ثم ينتظر هذا البرنامج الأوامر من المسيطر أو المتحكم في الشبكة لينفذ ما يطلب منه.

كيف تصاب أجهزة الكمبيوتر ببرنامج "المغيب" Zombie ؟

تصاب أجهزة الكمبيوتر ببرنامج "المغيب" Zombie بعدة طرق، غالباً مايستخدمها المخترق جميعاً<sub>.</sub>

- .1 يقوم المخترق بتحميل البرنامج الخبيث على أحد المواقع اإللكترونية وعندما يزور أي مستخدم هذا الموقع، يتم تحميل هذا البرنامج على جهاز المستخدم.
- .6 يقوم المخترق بارسال بريد إلكتروني للعديد من الناس والتي تتضمن ملفات مصابة بالبرامج الخبيثة. ويحرص المخترق على أن يبدو البريد اإللكتروني مهما ويستدعى التجاوب معه من قبل المستخدم.
	- ً .3 يقوم المخترق بارسال رسائل عبر برامج المراسلة الفورية منتحالً شخصية صديق أو يقدم فيه شيئا شيقاً ويطلب من المرسل إليه أن يقوم بتحميل الملف المرفق بالرسالة والذي يبدو مثيراً للاهتمام، ً ولكنه في الواقع يحمل البرامج الخبيثة.

بمجرد تحميل برنامج "المغيب" Zombie على الجهاز المستهدف، يحاول اإلتصال بالجهاز المسيطر ، وتسجيل نفسه. وإذا كان البرنامج Zombie معقدا ً فيمكنه اإلختباء من برنامج مكافحة الفيروسات والبرامج الخبيثة ثم يقوم بتفعيل الجهاز المصاب أو الشبكة في غياب المستخدم.

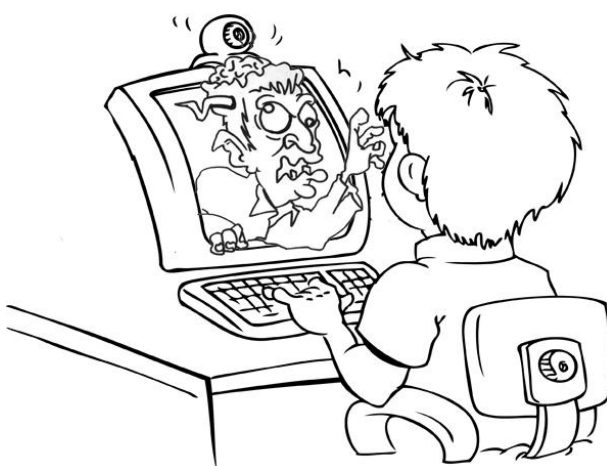

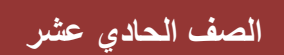

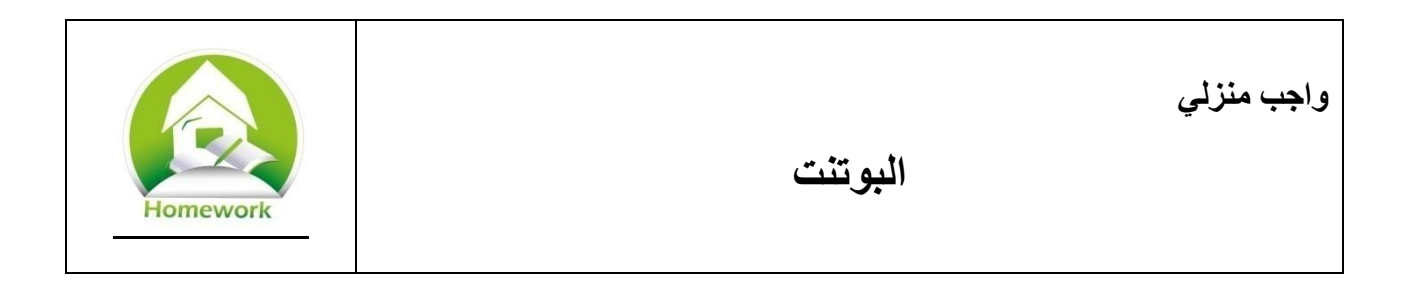

استخدم اإلنترنت للبحث عن قصص حول البوتنت. ابحث عن أمثلة عدة للبوتنت التي تم اكتشافها واغالقها في عامي 6011 و.6016

.1 اكتب الطرق المختلفة التي يستخدمها المخترقون ومجرمو اإلنترنت في استخدام البوتنت.

2. ما هي الطرق الأكثر ضرراً و التي يستخدمها المخترقون ومجرمو الإنترنت؟

## <span id="page-28-0"></span>**تأثيرات المخاطر الموجودة على شبكة اإلنترنت**

البرامج الخبيثة مثل الفيروسات، وملفات التجسس ، والبوتنت لها مخاطر رهيبة. دعونا نلقي نظرة على الطرق التي يمكن أن تؤثر على مستخدمي اإلنترنت.

يمكن للبرامج الخبيثة أن تدمر الملفات الموجودة على أجهزة الحاسب اآللي سواء باتالفها أو حذفها أو حتى إغالقها بحيث ال يقدر صاحبها على فتحها إال بدفع فدية. تختلف أهمية تلك الملفات بحسب إختالف مستخدمها. فعلى سبيل المثال، قد ال يهتم رجل أعمال بضياع الصور العائلية الخاصة به ولكن إذا كان رجل له روابط عائلية قوية، فإن ضياع تلك الصور قد يسبب له ألماً نفسياً سيئاً. ولكن قد يغضب رجل الأعمال إذا ً ً قام فيروس بحذف أحد الملفات الهامة أو تسبب في توقف أحد التطبيقات المهمة.

يمكن للبرامج الخبيثة سرقة كلمات السر وبيانات حسابات البنوك والأموال والملكية الفكرية. استخدام البرامج الخبيثة لإلحتيال هو تصرف إجرامي ويسبب للضحية أضرار جسيمة. إن استخدام البرامج الخبيثة لالحتيال يعد جريمة وتترك أثراً سيئاً على الضحية. ماذا سيكون شعورك إذا علمت بسرقة أموال من حسابك البنكي؟ ناهيك عن محاولات إثبات أنك لم تقم بأي عمليات شراء على هذا الحساب والتي قد تضبيع وقتاً طويلا أنت بحاجة إليه لقضاءه مع عائلتك أو للعمل أو إلنجاز أي مهام ضرورية أخرى. إذا فقدت كلمة السر الخاصة بك لحساباتك المختلفة مثل بطاقة اإلئتمان وحساب صفحتك على شبكة التواصل اإلجتماعي أو بريدك الإلكتروني، فقد يستغل أحدهم ذلك وينتحل شخصيتك مستخدماً حساباتك، ويقوم بتخريبها أو تدمير أعمالك وقد تتأثر سمعتك بسبب ذلك.

يمكن أن يُستخدم البوتنت في ملئ البريد اإللكتروني بالرسائل المزعجة وتعطيل ومهاجمة المواقع اإللكترونية. ومن الممكن أن يصبح موقع أحد الشركات غير متاح بسبب هجمات توقف الخدمة التي تشغل الموقع أكثر من طاقته. ومن الممكن أن يتشبع نظام البريد اإللكتروني الخاص بالشركة بالبريد المزعج في حين يحاول المغيب خفية بمهاجمة النظام نفسه. وعليه يتأثر مستخدمي الشبكة الخاصة بالشركة ألن األجهزة مصابة بالبرامج الخبيثة وتصبح الأجهزة بطيئة ولا تعمل بشكل جيد مما يأثر سلبا على أداءهم الوظيفي واالداري.

تؤثر البرامج الخبيثة علينا جميعاً ويستفيد فقط المجرمون المتخفين في شبكة الإنترنت لأنهم يربحون منها وتضر الأفراد والشركات الذين ينفقون المال والوقت لحماية أنفسهم.

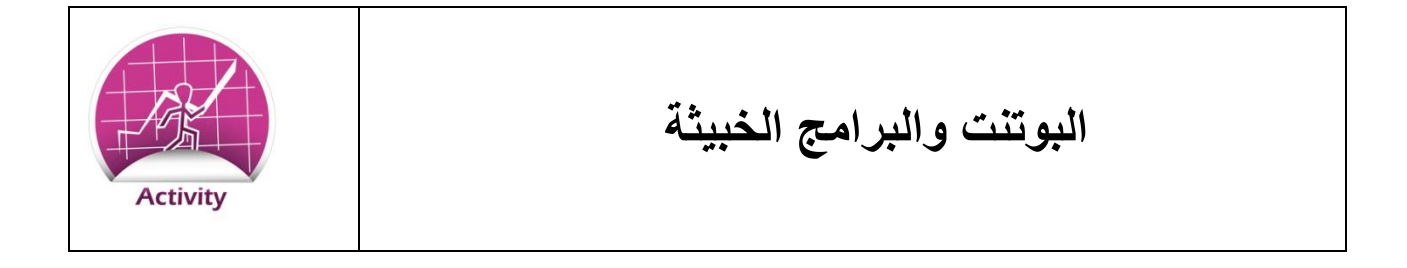

قم بعمل مناقشة في فصلك عن األسباب التي تجعل البعض يستخدمون البوتنت Botnets ومدى تأثيرها علينا.

- .1 لماذا قد يلجأ أي شخص إلنشاء البوتنت؟ ماذا يمكن أن يفعل؟
- 2. لماذا قد يستهدف أحد أي موقع باستخدام هجمات توقف الخدمة denial of service ؟
	- .3 ماذا يمكن أن يحدث لك إذا تعرض جهازك لعدوى المغيب Zombie؟

## <span id="page-30-0"></span>**مخاطر على شبكات التواصل اإلجتماعي**

المخاطر الخاصة بشبكات التواصل اإلجتماعي ال تكون واضحة مثل فيروسات أجهزة الحاسب اآللي، فمعظمها من الهندسة اإلجتماعية ويحاول من خاللها المهندس اإلجتماعي إقناعنا بفعل أشياء ال نفعلها في أغلب الأحيان. ويستغل المهندس الإجتماعي النقاط التالية لإيقاع ضحيته وجمع أكبر قدر ممكن من معلوماته الخاصة والشخصية:

- **الطمع** قد يجذب المهندس اإلجتماعي الضحية بزعم الحصول على هدايا مجانية أو أموال كثيرة
	- **الفضول** ارسال مرفقات أو روابط مصحوبة بكلمة للترغيب في فتحها مثل "مفاجأة " أو "ال يفوتك هذا العرض"
- **المساعدة** هناك أعداد هائلة من الناس تتصرف بحسن نية وتبدي استعدادها لمساعدة اآلخرين عبر الإنترنت من جانب إنساني.

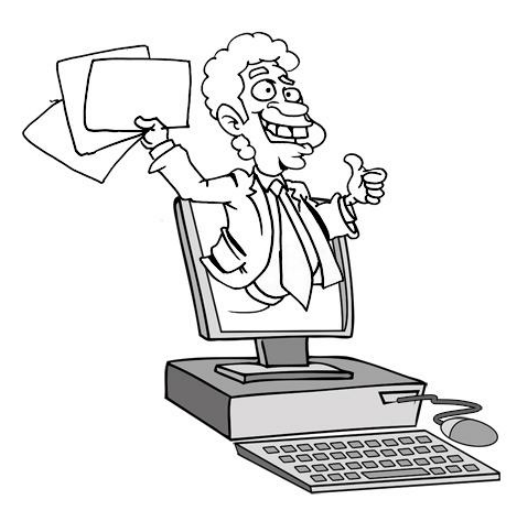

شبكات التواصل اإلجتماعي مصممة لتكون آمنة ومسا ِعدة للمستخدم وليست محل شكوك بتواجد إعالنات أو أي إغراءات أخرى.

#### **تويتر Twitter**

**التغريدات المزعجة** : عندما يتم إختصار عنوان أي موقع في نص التغريدة، فإنه يصبح من الصعب تحديد إذا كان لموقع حقيقي أم ال. لذلك قد يضغط أي شخص على رابط فيتم تحميل برامج خبيثة.

#### **فيس بوك Facebook**

**اصطياد اإلعجاب :** يقوم المتعدي بنشر شئ ما مثير لالهتمام وبه فيديو أو رابط موقع، فيضغط المستخدمون على خيار الاعجاب (Like) ، فيظهر بعد ذلك على صفحاتهم الخاصة فيراها أصدقائهم ويضغطوا أعجنبي ، وتتكرر العملية، وقتها يتم تحميل البرامج الخبيثة على أجهزة الحاسب اآللي الخاصة بكل ما شارك في االعجاب.

**تطبيقات اإلحتيال:** الفيسبوك ال يتحقق من التطبيقات التي يروج لها على موقعه فينتهز المتعدون هذه الفرصة وينشئوا تطبيقات مماثلة تطلب الدخول لأماكن معينة على صفحتك مثل قائمة معارفك أو حتى تطلب الإذن لنشر موضوعات على صفحتك. ولذلك يمكن استخدام هذه التطبيقات لتحميل البرامج الخبيثة أو سرقة هويتك ومعلوماتك الخاصة.

**الدردشة:** كما قلنا من قبل فإن مستخدمي المراسلة الفورية يمكن خداعهم بالمرفقات وروابط المواقع التي أحياناً لا يترددون في الضغط عليها من باب الفضول و هو أقوى دافع.

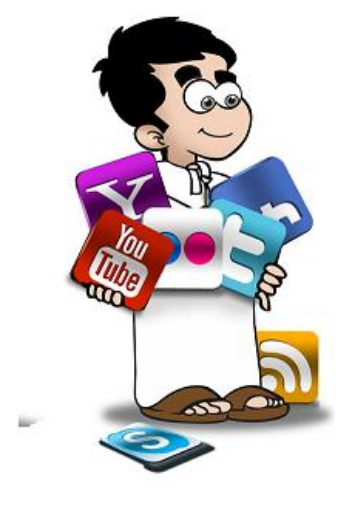

### <span id="page-32-0"></span>**احمي نفسك**

لقد ناقشنا من قبل الطرق المختلفة التي يمكن أن نحمي أنفسنا بها ضد المخاطر السابقة. ولذلك تذكر اآلتي :

- ال تنشر معلوماتك الخاصة والشخصية عند استخدام وسائل مثل البريد اإللكتروني والمراسلة الفورية وشبكات التواصل الإجتماعي لأنها وسائل تواصل علنية ويمكن لأي برنامج تجسس أوشخص رؤية ما فيها.
	- تعرف على محاولات الهندسة الإجتماعية وحاول مقاومتها، وفكر جيداً قبل فتح أي مرفقات أو ً روابط أو نشر أي معلومات حتى ال تندم فيما بعد.
		- تأكد من تحديث برنامج مكافحة الفيروسات الموجود على جهازك وأنه يعمل بشكل جيد.
			- استخدم الإنترنت بشكل لائق وفكر دائماً في عواقب أي شئ تقوم به. ً

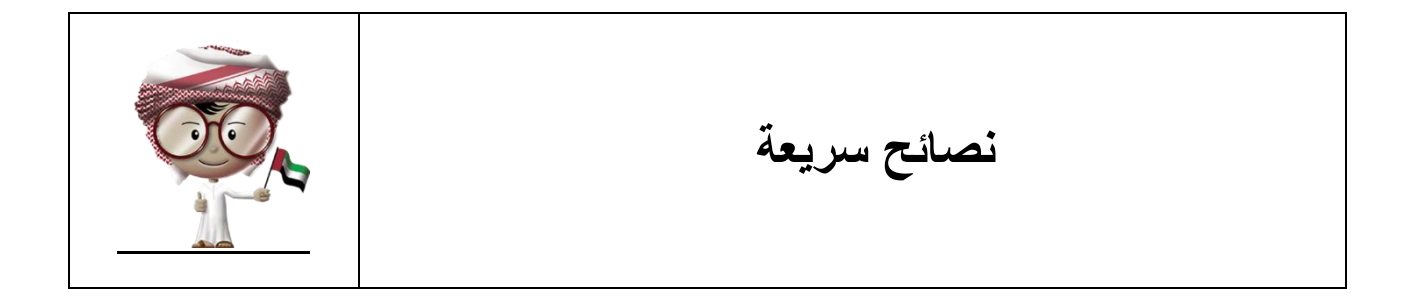

- ال تستخدم المراسلة الفورية أو الهاتف الجوال أثناء إنشغالك بأعمال تتطلب انتباهك. فقيادة السيارة أو السير على الطريق أثناء استخدام الهاتف الجوال قد يشكل خطراً على حياتك.
	- ال ترسل بياناتك الشخصية أو الخاصة باستخدام المراسلة الفورية أو البريد اإللكتروني أو شبكات التواصل اإلجتماعي.
		- لا تشارك أحداً كلمات السر الخاصة بك.
		- في التعامل مع المرفقات ال تفتح أي روابط أو مرفقات مرسلة من أشخاص مجهولين. كن حذرا ً المرسلة من أي شخص أو من أصدقائك لأنها قد تحتوي على برامج خبيثة.
			- ف ّعل برنامج مكافحة الفيروسات على جهازك وقم بتحديثه بشكل مستمر.
		- فكر جيداً قبل التعليق على أي شئ منشور على شبكات التواصل الإجتماعي فقد تكون محاولة ً للهندسة الإجتماعية، لذلك من الأفضل التحقق من الأمر قبل التعليق عليه.

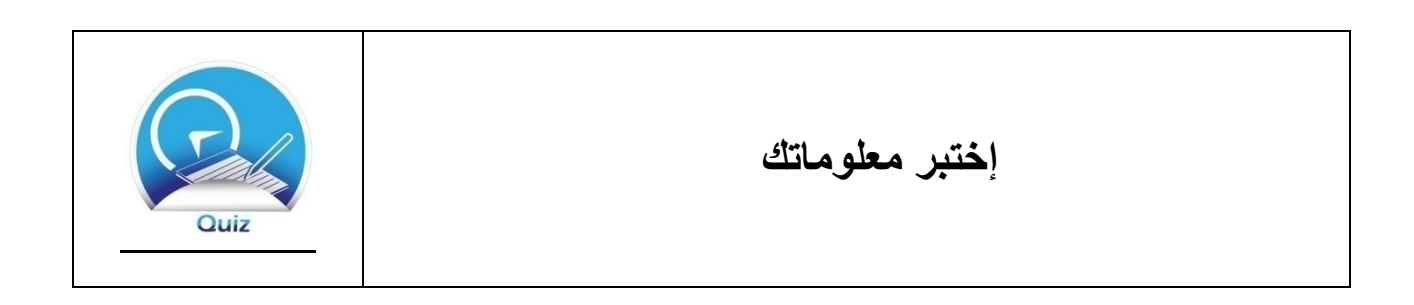

.1 ما المقصود بالمراسلة الفورية؟

.6 ما الذي يجب أن تحذره عند استخدامك المراسلة الفورية؟ اختر جميع اإلجابات الصحيحة. a. ال تشتت تفكيرك في المواقف التي تحتاج انتباهك b. ال ترسل أي بيانات خاصة أو شخصية عند استخدامك المراسلة الفورية ّغ عن المتعدين أو الرسائل غير الالئقة c. بل d. إفتح الروابط المرسلة من مجهولين e. ال تفتح المرفقات المرسله من مجهولين f. إفتح الروابط القصيرة للمواقع اإللكترونية ً دائما .3 لماذا يجب االنتباه لما يدورمن حولنا عند استخدام المراسلة الفورية؟ وضح إجابتك ؟. .4 ما التصرف الصحيح الذي يجب اتباعه عندما تصلك رسائل غير الئقة من شخص مجهول عبر المراسلة الفورية؟ اختر جميع اإلجابات الصحيحة. a. قم بالرد على الرسائل b. أجب عن أي أسئلة يوجهها لك الشخص المجهول c. امنع الشخص المجهول من الوصول إليك d. اخبر والديك بشأن الرسائل .5 ما هي شبكة التواصل اإلجتماعي؟ اختر اإلجابة الصحيحة. a. هو مكان حيث يتواصل الناس مع بعضهم لمشاركة اهتماماتهم b. هي نوع من التكنولوجيا يمكن األقمار الصناعية بالتواصل c. هو ابتكار جديد لم يكن يتواجد من قبل

.2 إن شبكات التواصل اإلجتماعي هي ابتكار جديد. a. صحيح b. خطأ .7 كيف يمكن استخدام شبكات التواصل اإلجتماعي وقنوات التواصل اإلجتماعي لمساعدة الناس؟ اختر جميع اإلجابات الصحيحة. a. تجعل من الصعب على مستخدمي اإلنترنت التعرف على طبيعة عملك b. تجعل من السهل على مستخدميها التعرف على اأفكار جديدة لهواياتهم c. هي وسيلة أقل تكلفة لتسويق األعمال d. تتيح الفرصة للعديد من المستخدمين حول العالم مشاركة األفكار الهادفة .8 ما نوع المعلومات التي ال يجب نشرها أو مشاركتها على شبكات التواصل اإلجتماعي؟ اختر جميع اإلجابات الصحيحة. a. كلمات السر b. البيانات الشخصية c. المعلومات الخاصة d. أي شئ ال يمكنك اإلفصاح عنه أمام الناس e. اسم حيوانك األليف .9 كيف يمكنك حماية نفسك عند استخدام شبكات التواصل األجتماعي؟ اختر جميع اإلجابات الصحيحة. a. نشر أي شئ يخطر ببالك على شبكات التواصل اإلجتماعي b. عدم نشر أو مشاركة البيانات الشخصية على شبكات التواصل اإلجتماعي c. عدم نشر خططك المستقبلية للسفر d. قبل نشر أي معلومات عن شخص آخر، استأذنه أوالً .10ما هو البوتنت؟ وضح بأسلوبك.